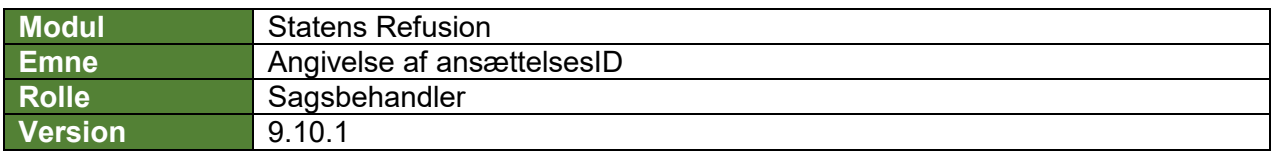

*Denne vejledning beskriver, hvordan du som bruger kan indsende en ny anmeldelse, selvom der på NemRefusion er en eller flere sager som ikke er lukket. Dette vil oftest være tilfældet, når der er tale om sygefravær for medarbejdere med en §56-aftale eller medarbejdere i fleksjob eller medarbejdere der afholder orlov med hyppige fraværsperioder.*

*Du vil som bruger kunne se, at anmeldelsen står med status 'Mangler oplysninger' og du har på sagen modtaget følgende besked fra NemRefusion (kan ses under fanen 'Meddelelser'): 'Anmeldelsen overlapper med en tidligere anmeldelse på samme sag og kan derfor ikke oprettes'.*

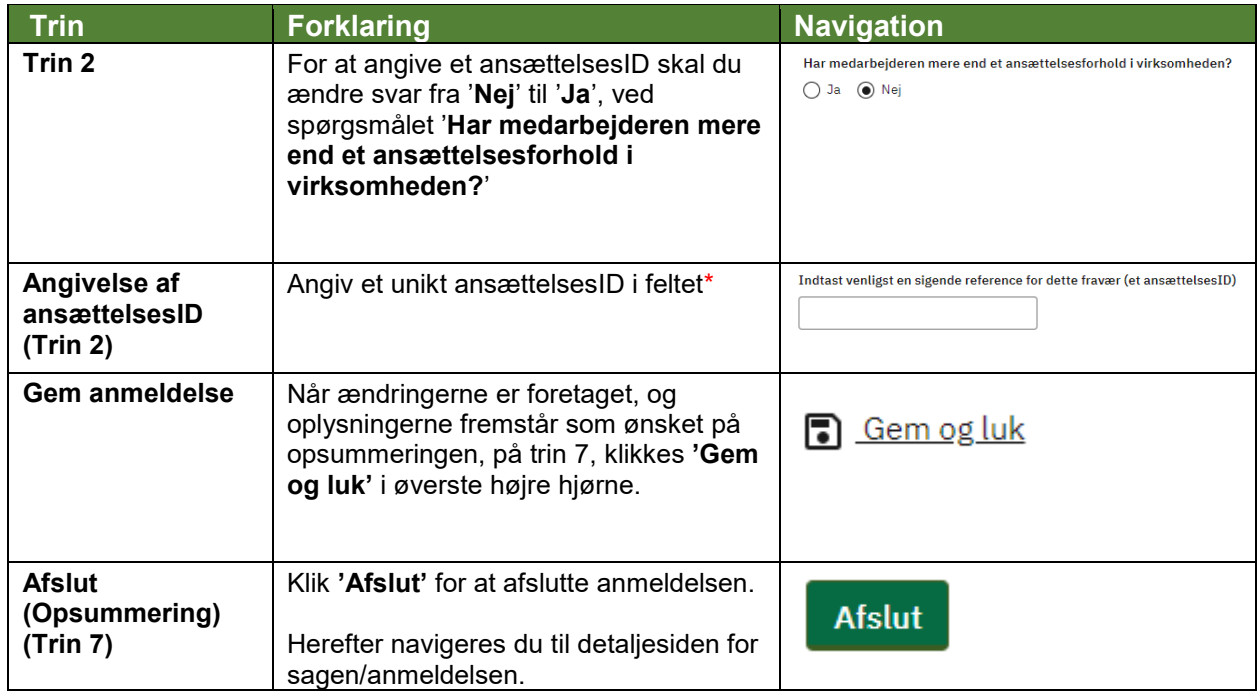